Subject: TMVA - weight(s) Posted by Elisabetta Prencipe (2) on Sat, 07 Mar 2015 11:09:48 GMT View Forum Message <> Reply to Message

Dear multi-variate-analysis experts,

 [recently I did som](https://forum.gsi.de/index.php?t=rview&th=4580&goto=17976#msg_17976)e s[tudies to train a](https://forum.gsi.de/index.php?t=post&reply_to=17976) NN and Fischer discriminant, using a sample of signal and a sample of background, not properly normalized to the same equivalent luminosity. Basically the standard standalone tool works fine. I downloaded it from here: http://tmva.sourceforge.net

In the test-macro they provide (here it is attached), there is the possibility to assign different weights to signal and background sample. I set up the signal weight to 1, and the bkg weight to 300 (in my particular case). However, it looks that the output plot never changes, depending on different weights applied to the background root-tree (I tried with w=50, 300, 300); this is not what I would expect. I attac here the KNN output plot.

The part of the code where one can set up the weights, for example, is here:

// --- Register the training and test trees

 $TTree * signal = (TTree*)input > Get("Tree");$ TTree \*background = (TTree\*)input->Get("TreeB");

 // global event weights per tree (see below for setting event-wise weights) Double\_t signalWeight  $= 1.0$ ; Double\_t backgroundWeight = 50.0;

 // You can add an arbitrary number of signal or background trees factory->AddSignalTree ( signal, signalWeight ); factory->AddBackgroundTree( background, backgroundWeight );

What am I doing wrong here, in your opinion?

Thank you in advance for any feedback,

**Elisabetta** 

File Attachments 1) TMVAClassification.C, downloaded 510 times 2) plotKNN.gif, downloaded 445 times

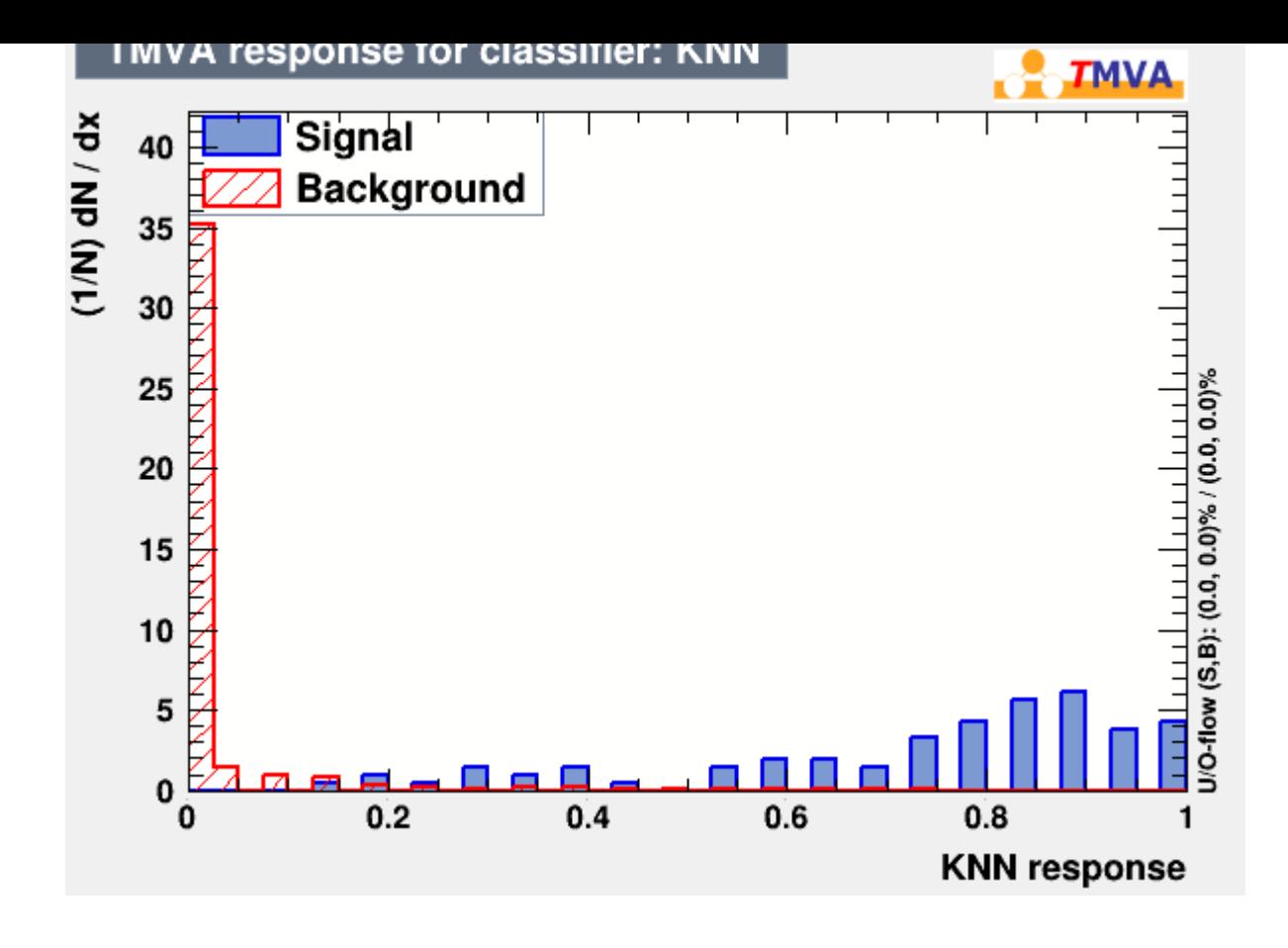

Subject: Re: TMVA - weight(s) Posted by StefanoSpataro on Sat, 07 Mar 2015 12:12:12 GMT View Forum Message <> Reply to Message

I'm not surprised, since the plot you are showing has normalized histograms. Try to check what is happenin[g in the ROC curve.](https://forum.gsi.de/index.php?t=usrinfo&id=306)

Subject: Re: TMVA - weight(s) Posted by Elisabetta Prencipe (2) on Sat, 07 Mar 2015 13:27:26 GMT View Forum Message <> Reply to Message

Hi Stefano,

[same story: ROC c](https://forum.gsi.de/index.php?t=rview&th=4580&goto=17978#msg_17978)ur[ve does not cha](https://forum.gsi.de/index.php?t=post&reply_to=17978)nge if the bkg weight is 1, 50 or 500, for example. This is nasty....

I have an old tool for the Fischer discriminat only. The possibility to add a weight was not, at that time. So, if I trained my F-discriminant with different size of bkg samples, the efficiency curve and the discriminant shape, looked different. I am confused on how TMVA works, honestly.

Here are two possibilities:

a) something is wrong with this tool;

b) the tool is ok, I do not understand how it works.

I am in favor of b)....

Any suggestion?

**Elisabetta** 

Subject: Re: TMVA - weight(s) Posted by Elisabetta Prencipe (2) on Sat, 07 Mar 2015 13:34:35 GMT View Forum Message <> Reply to Message

Ah,

I think I fou[nd what shall I look to get d](https://forum.gsi.de/index.php?t=usrinfo&id=1980)ifferences.

 [The curve called "](https://forum.gsi.de/index.php?t=rview&th=4580&goto=17979#msg_17979)cl[assifier cut efficie](https://forum.gsi.de/index.php?t=post&reply_to=17979)ncies" shows the efficency of sig and bkg, and gives you a rat-window where you can change the scaling factor S/B. And they vary depending on the ratio that you suggest as input.

Good! One problem less!

Elisabetta

Page 3 of 3 ---- Generated from GSI Forum